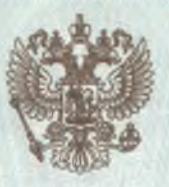

#### ДЕПАРТАМЕНТ ОБРАЗОВАНИЯ И НАУКИ ПРИМОРСКОГО КРАЯ

наименование лицензирующего органа

# ЛИЦЕНЗИЯ

150

No

19

(указываются полное и (в случае если

мая

 $\frac{15}{20}$ 

на осуществление образовательной деятельности

Настоящая лицензия предоставлена

Частному общеобразовательному учреждению имеется) сокращенное наименование (в том числе фирменное наименование), «Владивостокская международная средняя

## организационно-правовая форма юридического лица,<br>00Ще00разовательная школа»

фамилия, имя и (в случае если имеется) отчество индивидуального предпринимателя. (ЧОУ ВМСОШ, Владивостокская международная школа)

наименование и реквизиты документа, удостоверяющего его личность)

#### частное учреждение

на право оказывать образовательные услуги по реализации образовательных программ по видам образования, по уровням образования, по профессиям, специальностям, направлениям подготовки (для профессионального образования), по подвидам дополнительного образования, указанным в приложении к настоящей лицензии.

Основной государственный регистрационный номер юридического лица

(индивидуального предпринимателя) (ОГРН)

1082500000032

Идентификационный номер налогоплательщика

2539088584

Серия

 $25\sqrt{101}$  No

0000831

\*

CTB IEHH OFP OBATEJIBHOÙ JERTEJBHOCTM **WHEN HA OUVILLE** 

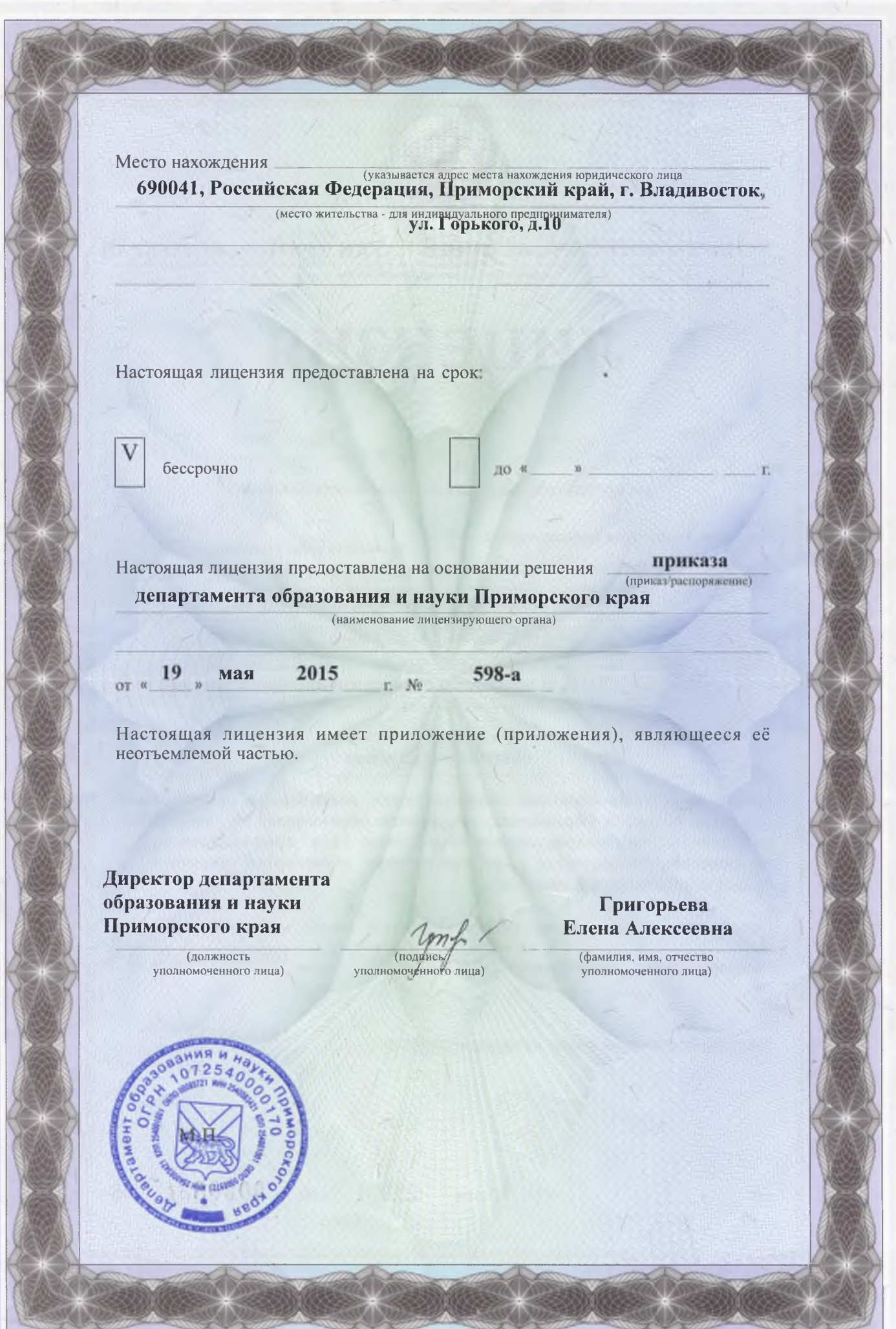

Приложение №1 к лицензии на осуществление образовательной деятельности от «19» мая 2015 года No 150

## ДЕПАРТАМЕНТ ОБРАЗОВАНИЯ И НАУКИ ПРИМОРСКОГО КРАЯ

наименование лицензирующего органа

### Частное общеобразовательное учреждение «Владивостокская международная средняя общеобразовательная школа» (ЧОУ ВМСОШ, Владивостокская международная школа)

полное и сокращённое наименование юридического лица

#### частное учреждение

организационно-правовая форма юридического лица

690041, Российская Федерация, Приморский край, г. Владивосток, ул. Горького, д.10

место нахождения юридического лица

690041, Российская Федерация, Приморский край, г. Владивосток, ул. Горького, д.10

адреса мест осуществления образовательной деятельности юридического лица

#### Общее образование

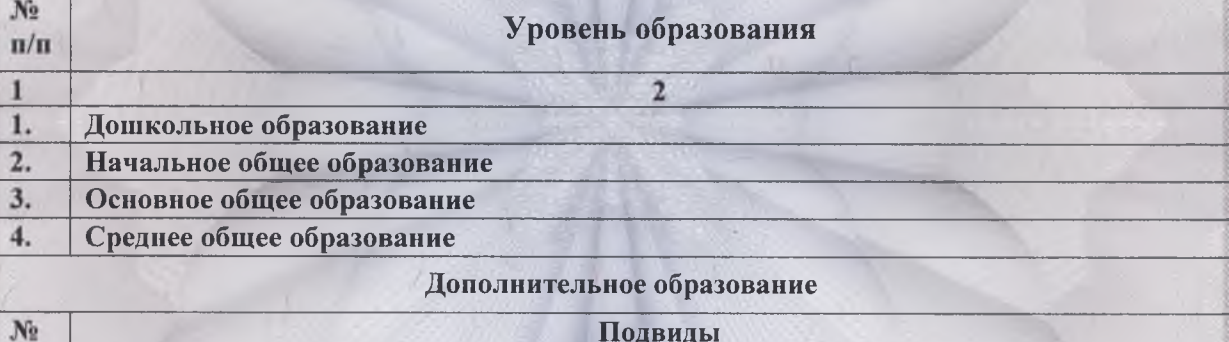

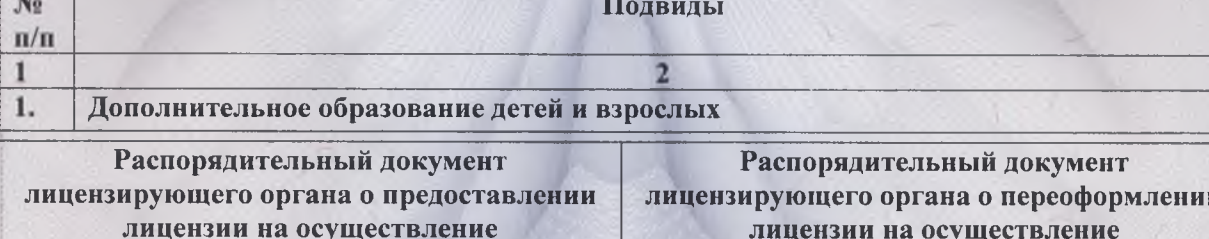

образовательной деятельности:

 $\circ$  . The contract of  $\circ$ 

приказ департамента образования и науки Приморского края вид документа

от 08 сентября 2008 года № 873-а

образовательной деятельности: приказ департамента образования и науки

> Приморского края вид документа

от 28 марта 2016 года № 316-а

И.о. директора департамента образования и науки Приморского края должность уполномоченного лица

**Виткалова** Надежда Алексеевна

амилия, имя, отчество уполномоченного лица

0001400  $N_2$  $\mathcal{L}$